## Menú ejemplo:

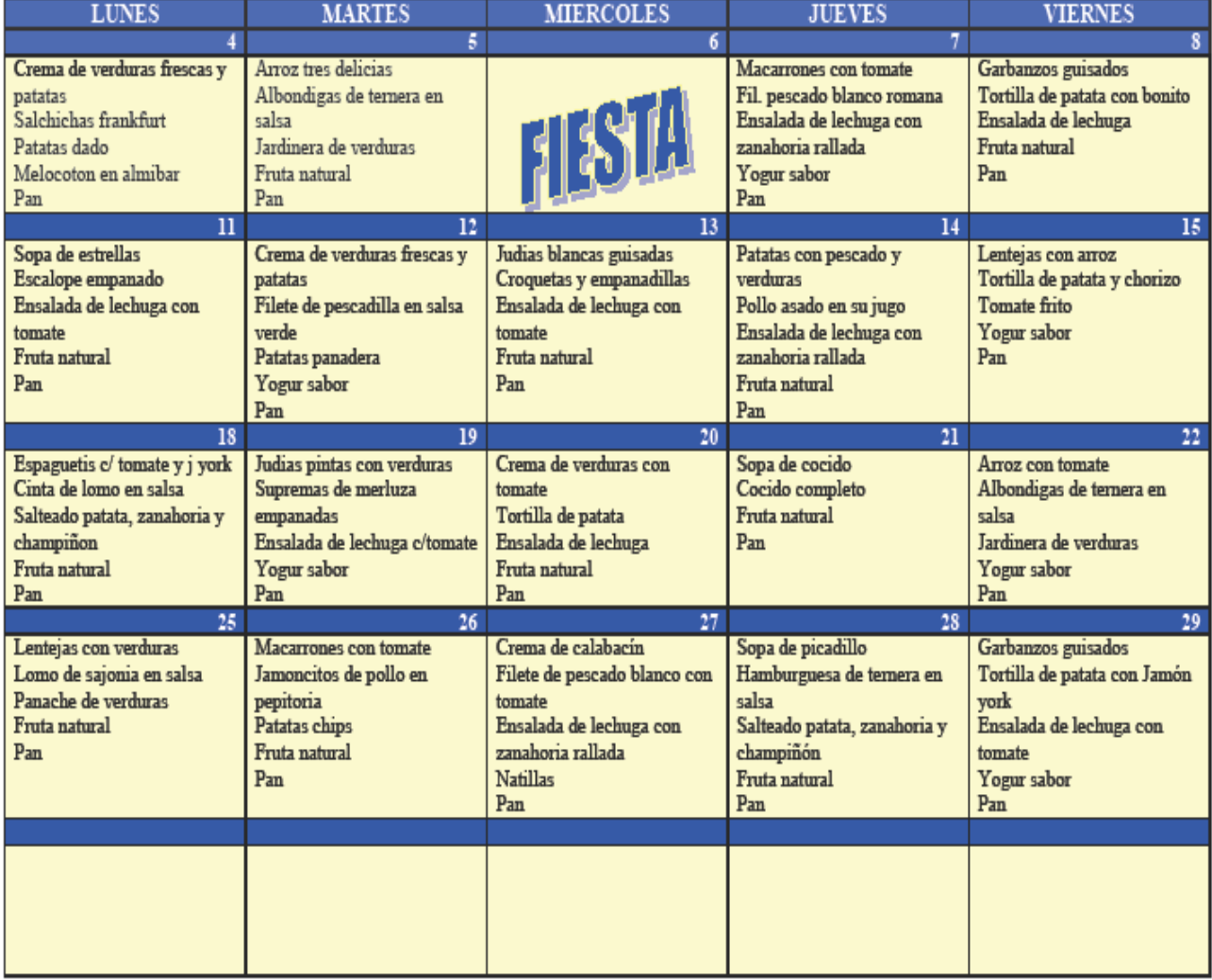